Adobe Photoshop 2021 (Version 22.4.3) Install Crack Product Key Full Free Download PC/Windows [Updated-2022]

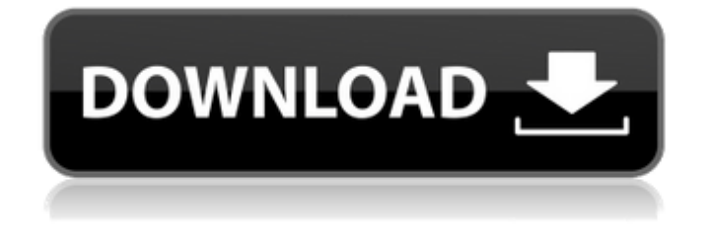

**Adobe Photoshop 2021 (Version 22.4.3) With Registration Code Free**

# Inside Photoshop: A Beginner's Guide Steps To Use Photoshop If You're New To It 1. Create a New Document: If you're new to Photoshop, you should first open a blank document to begin working on. The first

step is to create a new document. Choose File > New from the menu bar and then choose Photoshop document. You may want to consider saving a copy of your image as a template. 2. Open a New Photoshop Project: Once you have a new empty document, you can choose File > Open. For your next steps, you'll need to pick the image you want to edit. 3. Choose Your Image: You need to select a

location to start working on your new Photoshop project. To do this, choose File > Browse from the menu bar. 4. Browse: Click on the "Open" or "Import" button and select your image. The image appears in the active workspace. 5. Choose a Camera: The next step is to select the camera

you want to work with. Choose Camera > Camera RAW to open the camera settings window. This

window has several options you can select, including resolution and quality settings. Consider taking an image that is saved as a RAW image. Remember, you will edit the file to process it, and you will lose some quality if you modify a RAW file. 6. Select a Target: The last step in creating a new Photoshop project is to select the target, or where you want to save the edited copy.

Use Layer Masks Remember that you'll be creating a new layer at the beginning of the process and drawing on top of any existing layers. Thus, you should try to open your image in a new document to avoid accidentally modifying any layers. 1. Select the "New" Layer: To create a new layer, choose Layer > New > Layer From the menu bar. 2. Draw a Mask: The new layer is

visible by default. Click on the little white  $"$ +" at the bottom of the workspace to create a mask. This layer is now masked and cannot be seen. This layer will be used as your drawing surface. 3. Add Text: Add some text to your image. You can paste text from the clipboard or type text manually. To make changes to text, select the text layer and go to Layer > Layer

**Adobe Photoshop 2021 (Version 22.4.3) Crack + PC/Windows**

You can use Photoshop Elements to: Edit your photos Create professionallooking images Add digital stamps to your photos Select best photos from your photo collection Retouching Editing images, whether they are still images or videos Adding frames Adding animated graphics Creating greeting cards Modifying your web site Print your photos and

create a photo album My Pro Instagram Tips – How to Get More Followers on Instagram This guide will show you how to get more Instagram followers fast. If you're on Instagram then you know how hard it is to get more followers and engagement. It's hard to get more followers. I spend about \$6,000 a month on advertising on Instagram. So, I have a lot more money to spend on advertising,

and I'm not going to spend as much on advertising as a private user. I'm going to teach you how to get more Instagram followers for free in a way that is not going to break the bank. I've been using this method, and I've had more followers just this week. The methods that I'm going to show you today will work for any niche or for your own personal blog. They are the same principles. I'm going to

show you how to get more Instagram followers, how to get your first 100 Instagram followers, how to get 100 followers in 2 days, how to get your first 1,000 Instagram followers, and more. I'm not saying it's going to be easy, because I'm going to show you the way that other people follow, and how they get their Instagram followers. But, it's how I get my Instagram followers. You

have to have good content on Instagram, and you've got to invest in it, and make it look good and appealing, and post it at the right time. I recommend to get your Instagram followers from different groups of people. For instance, I get some of my Instagram followers from my influencers. If you have a lot of followers, and you can sell your services, then you can market to people who

have a lot of followers, like models and actors, and you can sell your services to them, and in exchange for that, they'll give you a little bit 388ed7b0c7

When Apple's iPhone 5C became available on AT&T in the US on Sept. 20, initial reaction from early subscribers was favorable. The colorful plastic iPhone, which comes in either white or silver, is the first iPhone model launched by Apple since the company announced in March that it would end its low-cost device line. The iPhone 5C

# starts at \$99 with a twoyear contract and goes as high as \$199. It's a modest price compared with Apple's \$649 iPhone 5S, which debuted in the US last month and is exclusive to Verizon. The 5C, however, is made in China and is being introduced in the world's largest wireless market at a time when Apple is attempting to show it can compete on that turf. The iPhone 5C has sold out

from Apple's website since the official launch, and for good reason. Most of the US carriers that have previously offered the iPhone 5C for \$99 without a contract, including AT&T and Verizon, have also lowered their prices on iPhones. AT&T in September was selling the iPhone 5C at \$99 with a new two-year contract, while Verizon was selling the device at \$99 for one

# year through an offer of Verizon Edge devices, with the price dropping to \$0 over the life of the contract. Sprint and T-Mobile, the two other US carriers that have offered the iPhone 5C for years, continue to sell the 5C for \$99 with a new twoyear contract and \$0 over the life of the contract. In a statement to CBS MoneyWatch, a representative from Apple said that iPhone sales have

exceeded their expectations, "but we're not satisfied. We want to keep the iPhone 5C available for customers who want one. And we want to continue to bring new ideas to the category by introducing new colors and improvements to the iPhone 5C." Other than the iPhone 5C, which comes in a limited number of colors, Apple introduced its new iPhone 5C on Oct. 7. The

new version has a narrower, glossy black plastic case, a camera bump for improved image quality, and a fingerprint sensor at the home button in lieu of the standard Touch ID. The iPhone 5C will be available from Apple's online store starting at \$99 with a two-year contract for AT&T, Verizon and T-Mobile, and the prices vary for Sprint. The iPhone 5C's appeal to

#### consumers is similar

**What's New in the?**

. Just got a new MM-HG5, its a 16gb model. Basicly what has gone before and more and I really don't need much more than that (although it comes with an SD card slot) any chance I can throw this on windows and get music on it, preferably from rockbox. That way I don't have to

# switch between my DB-25 and my fm/rpod. Also as a side note, if anyone can tell me the best backup program for it, I'd be really appreciative. I have a DB-25 too and was thinking of getting a panasonic for a backup. And lastly I've learned in the rockbox community that the arduino can be used to trigger a usb connection for the audio. Please tell me this is a lie.How To Buy Crutchfield

Parts And Accessories Parts and accessories for your Crutchfield-branded products. Imagine yourself with an extra helping hand during an emergency situation. Picture yourself on a construction site, or a roof top needing to move something heavy. You need a sturdy pair of hands. And you need them now. With our Crutchfield Parts and Accessories, you can have them when you need them.

#### While you may be able to return any missing, damaged, or wrong parts, some parts are nonreturnable and are not eligible for Crutchfield's 45/45 Exchange Policy. Our Guarantee of Satisfaction covers normal wear and tear of our products. If something ever does go wrong, you'll be happy to know that Crutchfield offers a 45/45 Exchange Policy. These products are not

allowed on our eBay accounts. Please do not place any bids on these products. Is this product drop-shipped? This product is drop shipped and the seller pays for shipping costs. We will contact you directly after purchase to provide shipping information. Our Crutchfield Parts and Accessories Help you identify products that can help fix your technology problems.

Crutchfield's Parts and Accessories programs offer product reviews, recommendations, and troubleshooting guides for a variety of parts and accessories. Use these programs to help you identify products that can help fix your technology problems, and to find software to manage and enhance your devices, without the hassle of dealing with hardware

manufacturers. Customer Service Enter your email address below to receive updates, special offers, and promotions.Regulation of e

**System Requirements:**

# An active account on the PlayStation Network is required to access online play. An Internet connection is also required to download content. PlayStation Plus membership (sold separately) is required for online play and additional content. Please visit our site for details about online service, system

# requirements, and connection settings. Multiplayer: Up to 4 players Online Play (cross-platform play) will not be supported. Please note that this version of the game is not a part of the online-only

<https://arcmaxarchitect.com/sites/default/files/webform/jarrwom493.pdf> <https://thelacypost.com/photoshop-cs6-crack-activation-code-keygen/> [https://wozyzy.com/upload/files/2022/07/PrVb8t86av6oPZADnsZs\\_05\\_2b63b7e0614384a4493421ef7](https://wozyzy.com/upload/files/2022/07/PrVb8t86av6oPZADnsZs_05_2b63b7e0614384a4493421ef7e58e589_file.pdf) [e58e589\\_file.pdf](https://wozyzy.com/upload/files/2022/07/PrVb8t86av6oPZADnsZs_05_2b63b7e0614384a4493421ef7e58e589_file.pdf) [https://www.you-nation.com/upload/files/2022/07/x2m173uzhXc7YQzXbehG\\_05\\_2b63b7e0614384a4](https://www.you-nation.com/upload/files/2022/07/x2m173uzhXc7YQzXbehG_05_2b63b7e0614384a4493421ef7e58e589_file.pdf) [493421ef7e58e589\\_file.pdf](https://www.you-nation.com/upload/files/2022/07/x2m173uzhXc7YQzXbehG_05_2b63b7e0614384a4493421ef7e58e589_file.pdf) <https://solaceforwomen.com/wp-content/uploads/2022/07/ghafchri.pdf> [https://meuconhecimentomeutesouro.com/photoshop-2021-version-22-4-2-serial-key-patch-with](https://meuconhecimentomeutesouro.com/photoshop-2021-version-22-4-2-serial-key-patch-with-serial-key-download-for-windows/)[serial-key-download-for-windows/](https://meuconhecimentomeutesouro.com/photoshop-2021-version-22-4-2-serial-key-patch-with-serial-key-download-for-windows/) [https://www.artec3d.com/it/system/files/webform/business\\_development/elezei374.pdf](https://www.artec3d.com/it/system/files/webform/business_development/elezei374.pdf) <https://totoralillochile.com/advert/adobe-photoshop-cs6-key-generator-serial-key-free/> <http://radialamoladora.com/?p=3810> <https://www.apbara.be/index.php/advert/adobe-photoshop-2022-hacked-activator-updated/> [https://www.simsbury](https://www.simsbury-ct.gov/sites/g/files/vyhlif1216/f/pages/public_gathering_application_form_01242019.pdf)[ct.gov/sites/g/files/vyhlif1216/f/pages/public\\_gathering\\_application\\_form\\_01242019.pdf](https://www.simsbury-ct.gov/sites/g/files/vyhlif1216/f/pages/public_gathering_application_form_01242019.pdf) <https://chaletstekoop.nl/wp-content/uploads/2022/07/ysybden.pdf> [https://www.greatescapesdirect.com/2022/07/photoshop-cs3-serial-number-and-product-key-crack](https://www.greatescapesdirect.com/2022/07/photoshop-cs3-serial-number-and-product-key-crack-torrent-activation-code-for-windows-updated-2022/)[torrent-activation-code-for-windows-updated-2022/](https://www.greatescapesdirect.com/2022/07/photoshop-cs3-serial-number-and-product-key-crack-torrent-activation-code-for-windows-updated-2022/) [https://www.reperiohumancapital.com/system/files/webform/Adobe-](https://www.reperiohumancapital.com/system/files/webform/Adobe-Photoshop-2021-Version-225_4.pdf)[Photoshop-2021-Version-225\\_4.pdf](https://www.reperiohumancapital.com/system/files/webform/Adobe-Photoshop-2021-Version-225_4.pdf) <https://studiolegalefiorucci.it/2022/07/05/adobe-photoshop-cs6-free-download-2/> <https://vv411.com/advert/adobe-photoshop-2022-version-23-0-serial-number-and-product-key-crack/> [https://damariuslovezanime.com/photoshop-cc-2018-version-19-crack-serial-number-mac-win-](https://damariuslovezanime.com/photoshop-cc-2018-version-19-crack-serial-number-mac-win-final-2022/) [final-2022/](https://damariuslovezanime.com/photoshop-cc-2018-version-19-crack-serial-number-mac-win-final-2022/)

<https://www.fabasoft.com/en/system/files/webform/karriere/photoshop-2021-version-2251.pdf> <https://kjvreadersbible.com/adobe-photoshop-cc-2019-patch-full-version-keygen-for-lifetime/> [https://bbv-web1.de/wirfuerboh\\_brett/advert/photoshop-activation-free-download-x64/](https://bbv-web1.de/wirfuerboh_brett/advert/photoshop-activation-free-download-x64/) [https://mydreamfinances.com/index.php/2022/07/05/photoshop-2021-version-22-1-1-with](https://mydreamfinances.com/index.php/2022/07/05/photoshop-2021-version-22-1-1-with-registration-code-download-2022-latest/)[registration-code-download-2022-latest/](https://mydreamfinances.com/index.php/2022/07/05/photoshop-2021-version-22-1-1-with-registration-code-download-2022-latest/)

<https://speakerauthorblueprint.com/wp-content/uploads/2022/07/ranfron.pdf>

<https://suisse-trot.ch/advert/photoshop-cs3-hack-mac-win/>

<https://trueinspirationalquotes.com/wp-content/uploads/2022/07/appoder.pdf>

[https://ciagadgets.com/2022/07/05/adobe-photoshop-2022-version-23-1-keygen-crack-serial-key](https://ciagadgets.com/2022/07/05/adobe-photoshop-2022-version-23-1-keygen-crack-serial-key-activation-free-download-april-2022/)[activation-free-download-april-2022/](https://ciagadgets.com/2022/07/05/adobe-photoshop-2022-version-23-1-keygen-crack-serial-key-activation-free-download-april-2022/)

[https://www.gasstrategies.com/system/files/webform/jobsubmissions/vitae/adobe-photoshop](https://www.gasstrategies.com/system/files/webform/jobsubmissions/vitae/adobe-photoshop-cc-2015-version-18.pdf)[cc-2015-version-18.pdf](https://www.gasstrategies.com/system/files/webform/jobsubmissions/vitae/adobe-photoshop-cc-2015-version-18.pdf)

<https://nisharma.com/photoshop-2021-version-22-3-1/>

<https://sahabhaav.com/photoshop-2021-version-22-5-1-activation-code-download-march-2022/> [http://facebook.jkard.com/upload/files/2022/07/tMZRLnDkVxpOwtV7yoKm\\_05\\_2b63b7e0614384a449](http://facebook.jkard.com/upload/files/2022/07/tMZRLnDkVxpOwtV7yoKm_05_2b63b7e0614384a4493421ef7e58e589_file.pdf) [3421ef7e58e589\\_file.pdf](http://facebook.jkard.com/upload/files/2022/07/tMZRLnDkVxpOwtV7yoKm_05_2b63b7e0614384a4493421ef7e58e589_file.pdf)

[http://dance-social.com/wp-](http://dance-social.com/wp-content/uploads/Photoshop_2021_Version_2211_keygen_generator__LifeTime_Activation_Code.pdf)

[content/uploads/Photoshop\\_2021\\_Version\\_2211\\_keygen\\_generator\\_\\_LifeTime\\_Activation\\_Code.pdf](http://dance-social.com/wp-content/uploads/Photoshop_2021_Version_2211_keygen_generator__LifeTime_Activation_Code.pdf)